# Beamer の使い方

信州太郎

信州大学

February 6, 2007

文字の色

箇条書き

定理型環境

## 松本

豊科

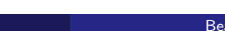

## 松本

- 豊科
- 穂高

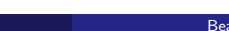

### 松本

- 豊科
- 穂高
- 明科

Theorem 2.1

定理型環境が使える。使い方は普通の *LATEX* と同じ

### Theorem 2.1

定理型環境が使える。使い方は普通の *LATEX* と同じ

#### Proof.

証明も書ける。

 $\Box$ 

### Theorem 2.1

定理型環境が使える。使い方は普通の *LATEX* と同じ

#### Proof.

証明も書ける。

#### Example 2.2

example

 $\Box$ 

# 文字の色を変えてみよう

赤

Shinshu (Shinshu Univ.) Beamer February 6, 2007 - 5 / 5<br>Beamer February 6, 2007 - 5 / 5

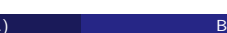

# 文字の色を変えてみよう

赤青

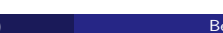

# 文字の色を変えてみよう

赤青緑

Shinshu (Shinshu Univ.) Beamer February 6, 2007 5 / 5

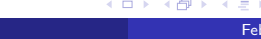